## **12p Hex IP instrukcija**

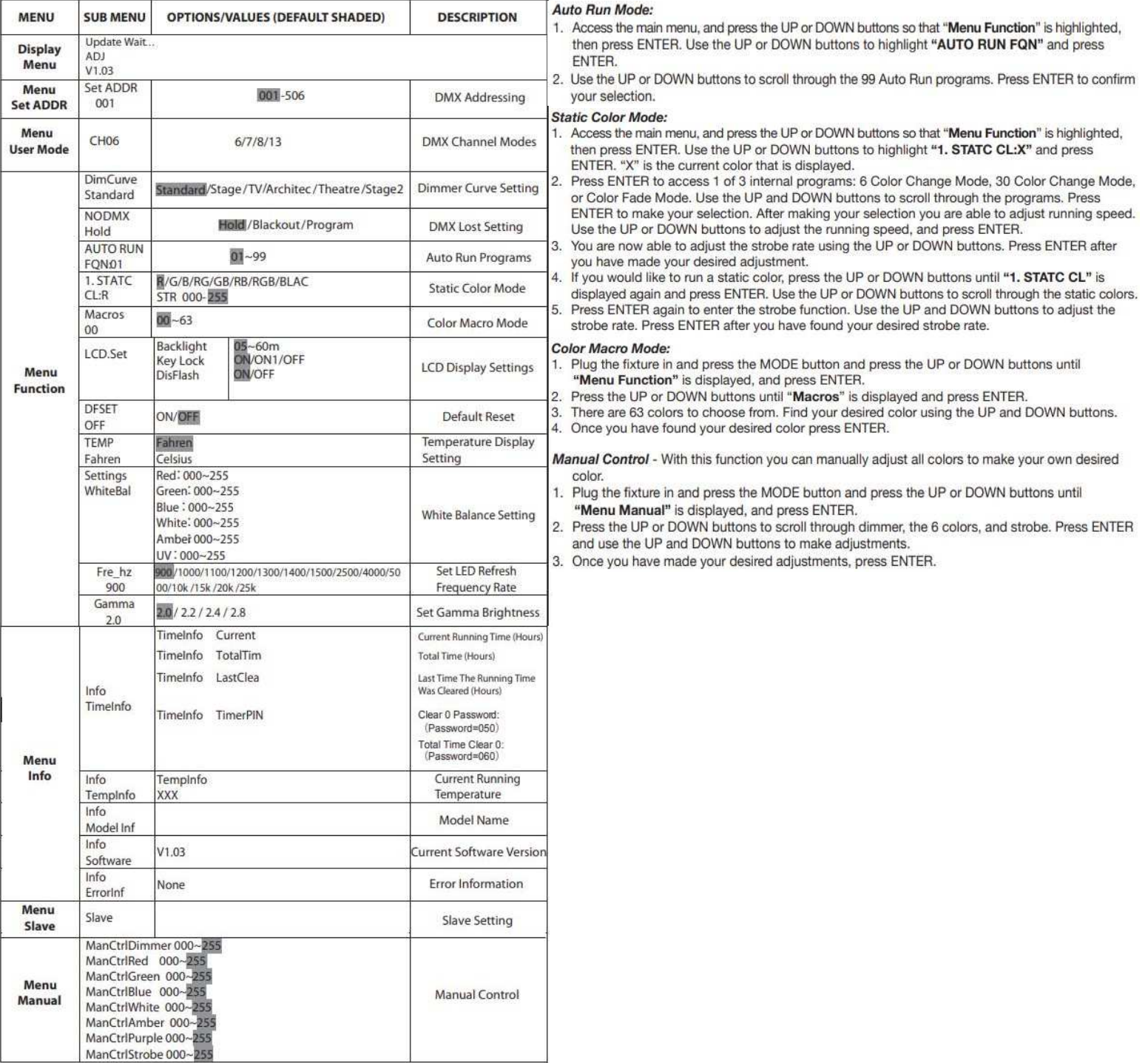